# les **systèmes de construction** (build system) Théorie informelle et pratique

Xavier Van de Woestyne - xvw.lol

Un build system est un logiciel (ou une collection de logiciels) permettant d'automatiser certaines tâches récurrentes. Par exemple produire des artefacts (compilation, unités, typechecking, documentation), exécuter des tests, linter.

# Pourquoi s'y intéresser ?

- $\triangleright$  Ce sont des logiciels invasifs dans notre métier que l'on comprend souvent mal :
- ▶ je trouve que c'est un sujet intéressant (pour lequel l'approche théorique est récente) ;
- $\triangleright$  ca permet de comprendre les limites (et les trade off) de certains (cabal, dune + opam, maven) ;
- ▶ diminués, ils permettent de solutionner des problèmes usuels (par exemple, décrire un générateur de blogs statiques).

# Plan

- ▶ Origine de mon intérêt pour les build systems ;
- ▶ Une brève frise chronologique ;
- ▶ Implémentations et considérations
- $\blacktriangleright$  Conclusions

# Un intérêt subite grâce à Preface !

Preface is an opinionated library designed to facilitate the handling of recurring functional programming idioms in OCaml.

Par [Didier Plaindoux,](https://github.com/d-plaindoux) [Pierre Ruyter,](https://github.com/gr-im) [Michaël Spawn,](https://github.com/mspwn) moi et d'autres contributeurs occasionnels

- ▶ Une bibliothèque pour programmer comme en Haskell
- ▶ concue à des fins pédagogiques
- ▶ après un premier usage sur un projet personnel

# Un intérêt subite grâce à Preface !

Preface is an opinionated library designed to facilitate the handling of recurring functional programming idioms in OCaml.

Par [Didier Plaindoux,](https://github.com/d-plaindoux) [Pierre Ruyter,](https://github.com/gr-im) [Michaël Spawn,](https://github.com/mspwn) moi et d'autres contributeurs occasionnels

- ▶ Une bibliothèque pour programmer comme en Haskell
- ▶ concue à des fins pédagogiques
- ▶ après un premier usage sur un projet personnel
- ▶ **inutilisable sur beaucoup d'aspects**

# Un intérêt subite grâce à Preface !

Preface is an opinionated library designed to facilitate the handling of recurring functional programming idioms in OCaml.

Par [Didier Plaindoux,](https://github.com/d-plaindoux) [Pierre Ruyter,](https://github.com/gr-im) [Michaël Spawn,](https://github.com/mspwn) moi et d'autres contributeurs occasionnels

- ▶ Une bibliothèque pour programmer comme en Haskell
- ▶ concue à des fins pédagogiques
- ▶ après un premier usage sur un projet personnel
- ▶ **inutilisable sur beaucoup d'aspects**

C'est pour ça que **YOCaml** a été conçu: **expérimenter l'expérience utilisateur** de Preface avec un projet qui utilise des abstractions un peu moins populaires dans le monde des blog-posts.

Ce qui explique parfois **des choix relativement peu pragmatiques**.

Ce qui explique parfois **des choix relativement peu pragmatiques**.

Parce que pour **expérimenter l'expérience utilisateur** de Preface, nous avons conçu un outil à **l'expérience utilisateur douteuse**. . .

Ce qui explique parfois **des choix relativement peu pragmatiques**.

Parce que pour **expérimenter l'expérience utilisateur** de Preface, nous avons conçu un outil à **l'expérience utilisateur douteuse**. . .

Mais après un an, YOCaml est un peu utilisé et certains (dont moi) en sont même satisfait ! Et YOCaml est un **tout petit build system** qui utilise un encodage élégant à base de Profunctors.

### Au même moment

Sortie des papiers suivants:

Build systems à la carte

Par **A. Mokhov**, N. Mitchell, S. P. Jones Une tentative convaincante de formalisation des Build Systems avec une souche théorique robuste.

### Au même moment

Sortie des papiers suivants:

Build systems à la carte

#### Par **A. Mokhov**, N. Mitchell, S. P. Jones Une tentative convaincante de formalisation des Build Systems avec une souche théorique robuste.

### Selective Applicative Functors

Par **A. Mokhov**, G. Lukyanov, S. Marlow, J. Dimino L'ajout d'une abstraction entre Applicative et Monad qui complète la hiérarchie des abstractions de kind d'artité 1 (et qui fournit une contrepartie à Arrow Choice).

# Au même moment

Sortie des papiers suivants:

Build systems à la carte

#### Par **A. Mokhov**, N. Mitchell, S. P. Jones Une tentative convaincante de formalisation des Build Systems avec une souche théorique robuste.

### Selective Applicative Functors

Par **A. Mokhov**, G. Lukyanov, S. Marlow, J. Dimino L'ajout d'une abstraction entre Applicative et Monad qui complète la hiérarchie des abstractions de kind d'artité 1 (et qui fournit une contrepartie à Arrow Choice).

Mokhov a été un relecteur consciencieux de la partie Selective (et Free/Freer selective) de Preface.

**Schéma sarcastique :**

▶ Fresh Haskell Programmer : ne comprends rien à la théorie des catégories et l'évite

**Schéma sarcastique :**

- ▶ **Fresh Haskell Programmer** : ne comprends rien à la théorie des catégories et l'évite
- ▶ **Haskell Programmer** : ne comprends rien à la théorie des catégories et veut en mettre partout et trouve la programmation tacite jolie

### **Schéma sarcastique :**

- ▶ Fresh Haskell Programmer : ne comprends rien à la théorie des catégories et l'évite
- ▶ **Haskell Programmer** : ne comprends rien à la théorie des catégories et veut en mettre partout et trouve la programmation tacite jolie
- ▶ **Experimented Haskell Programmer** :capture les idées derrière la théorie des catégories et argue que ça ne sert à rien pour être un développeur (-> Boring Haskell)

### **Schéma sarcastique :**

- ▶ Fresh Haskell Programmer : ne comprends rien à la théorie des catégories et l'évite
- ▶ **Haskell Programmer** : ne comprends rien à la théorie des catégories et veut en mettre partout et trouve la programmation tacite jolie
- ▶ **Experimented Haskell Programmer** :capture les idées derrière la théorie des catégories et argue que ça ne sert à rien pour être un développeur (-> Boring Haskell)
- ▶ **Haskell Superstar** : utilise la théorie des catégories pour décrire des formalismes et potentiellement faire des optimisations non triviales.

### **Schéma sarcastique :**

- ▶ Fresh Haskell Programmer : ne comprends rien à la théorie des catégories et l'évite
- ▶ **Haskell Programmer** : ne comprends rien à la théorie des catégories et veut en mettre partout et trouve la programmation tacite jolie
- ▶ **Experimented Haskell Programmer** :capture les idées derrière la théorie des catégories et argue que ça ne sert à rien pour être un développeur (-> Boring Haskell)
- ▶ **Haskell Superstar** : utilise la théorie des catégories pour décrire des formalismes et potentiellement faire des optimisations non triviales.

Le dernier point est intéressant.

A Categorical Theory of Patches

Par S. Mimram, C. Di Giusto Une approche catégorique de l'application de patches dans le contexte **des systèmes de gestion de versions**

A Categorical Theory of Patches

Par S. Mimram, C. Di Giusto Une approche catégorique de l'application de patches dans le contexte **des systèmes de gestion de versions**

▶ Utilisés par **Darcs** et plus recemment par **Pijul**

▶ une approche **très convaincante**

▶ une mise à plat terminologique ;

- ▶ une mise à plat terminologique ;
- ▶ une capture concrète des abstractions liées à un Build System ;

- $\triangleright$  une mise à plat terminologique ;
- ▶ une capture concrète des abstractions liées à un Build System ;
- ▶ une classification des différents types de Build System ;

- $\triangleright$  une mise à plat terminologique ;
- ▶ une capture concrète des abstractions liées à un Build System ;
- ▶ une classification des différents types de Build System ;
- ▶ des proposition catégoriques (moins lourdes que dans la théorie des patches) ;

- $\triangleright$  une mise à plat terminologique ;
- ▶ une capture concrète des abstractions liées à un Build System ;
- ▶ une classification des différents types de Build System ;
- $\triangleright$  des proposition catégoriques (moins lourdes que dans la théorie des patches) ;

Ici je dois donner un peu d'informations sur les papiers "dit à la Carte" (désolé, je ne sais pas comment faire des speakers notes. **Lol**)

▶ programmer avec des mots savants ;

- ▶ programmer avec des mots savants ;
- ▶ over engineer beaucoup de choses ;

- ▶ programmer avec des mots savants ;
- ▶ over engineer beaucoup de choses ;
- ▶ fournir parfois des modèles de résolutions de problèmes élégants ;

- ▶ programmer avec des mots savants ;
- ▶ over engineer beaucoup de choses ;
- ▶ fournir parfois des modèles de résolutions de problèmes élégants ;
- ▶ construire des intuitions et des formalismes sur des problèmes complexes.

▶ **La genèse** : des collections de scripts pour automatiser ;

▶ **La genèse** : des collections de scripts pour automatiser ; ▶ 1976 : Make (simple et utile)

▶ **La genèse** : des collections de scripts pour automatiser ; ▶ 1976 : Make (simple et utile)

 $\% . x : \% . y$ task list

▶ **La genèse** : des collections de scripts pour automatiser ; ▶ 1976 : Make (simple et utile)

 $\%$ .x :  $\%$ .y task list

- ▶ Une révolution
- ▶ générique et agnostique
- ▶ très facile à prendre en main.

all: main.exe

lib.cma: libA.ml libB.ml ocamlc libA.ml libB.ml -o lib.cma

main.cmo: libB.ml main.ml ocamlc libB.ml main.ml -o main.cmo

main.exe: lib.cma main.cmo ocamlc lib.cma main.cmo -o main.exe
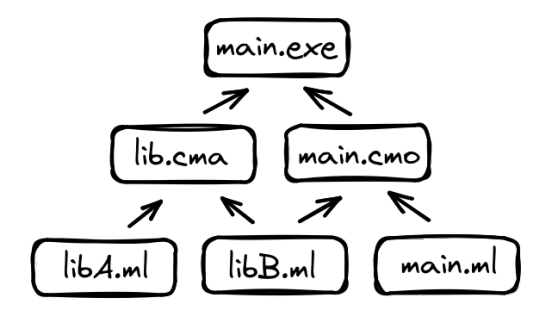

Figure 1: le treillis formé par make

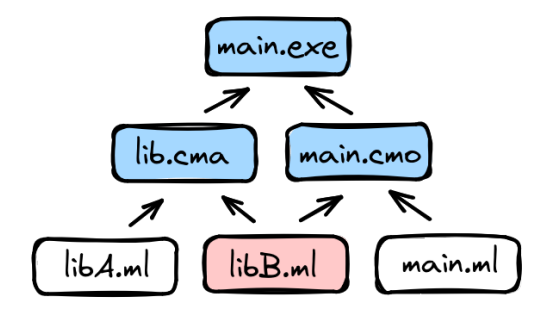

Figure 2: si l'on modifie libB.ml

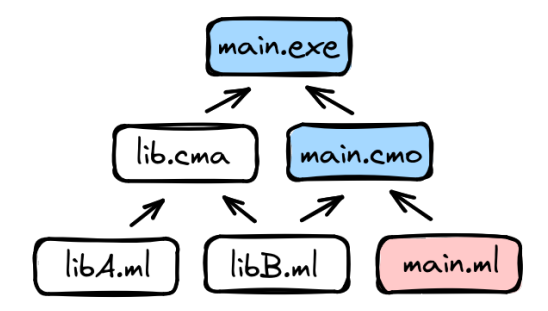

Figure 3: si l'on modifie main.ml

▶ Les dépendances ne peuvent qu'être statiques

▶ Les dépendances ne peuvent qu'être statiques ▶ elles doivent être répétées

- ▶ Les dépendances ne peuvent qu'être statiques
- ▶ elles doivent être répétées
- ▶ la stratégie de nettoyage est laborieuse

- ▶ Les dépendances ne peuvent qu'être statiques
- ▶ elles doivent être répétées
- ▶ la stratégie de nettoyage est laborieuse
- ▶ son côté agnostique le rend difficile pour certaines tâches spécialisés

- ▶ Les dépendances ne peuvent qu'être statiques
- ▶ elles doivent être répétées
- ▶ la stratégie de nettoyage est laborieuse
- ▶ son côté agnostique le rend difficile pour certaines tâches spécialisés
- ▶ logiciel ancien qui ne tient pas compte des évolutions (cloud build etc.)

## Idiomes relatifs aux Build Systems : la minimalité

Un système de construction est minimal si il n'exécute que les tâches nécéssaires une seule fois et si il dépend transitivement des entrées ayant changées depuis la construction précédente.

# Idiomes relatifs aux Build Systems : la minimalité

Un système de construction est minimal si il n'exécute que les tâches nécéssaires une seule fois et si il dépend transitivement des entrées ayant changées depuis la construction précédente.

### Pour atteindre la minimalité

- ▶ Make repose sur la date de modification d'une entrée
- ▶ et construit un graphe de dépendance de tâches basé sur **un ordre topologique**

Construction d'un système assurant la minimalité

Description des dépendances

Basé sur un Set de chaine de caractères :

**type** t

```
val empty : t
val of list : filepath list -> t
val singleton : filepath -> t
include Preface.Specs.MONOID with type t := t
```

```
\blacktriangleright neutral = set vide
\triangleright concat = union de deux sets.
```
On voudrait savoir si une cible doit être modifiée selon un ensemble de dépendance. En d'autres mots:

On voudrait savoir si une cible doit être modifiée selon un ensemble de dépendance. En d'autres mots:

▶ Si la cible n'existe pas, **on doit la créer**

On voudrait savoir si une cible doit être modifiée selon un ensemble de dépendance. En d'autres mots:

- ▶ Si la cible n'existe pas, **on doit la créer**
- $\blacktriangleright$  Si la cible existe mais:

On voudrait savoir si une cible doit être modifiée selon un ensemble de dépendance. En d'autres mots:

- ▶ Si la cible n'existe pas, **on doit la créer**
- $\blacktriangleright$  Si la cible existe mais:
	- ▶ sa date de modification inférieure à une des dates de modification des dépendances, **on doit la créer** \pause
	- ▶ sa date de modification supérieure à toutes les dates de modification des dépendances, **on ne doit pas la créer**

```
module Traverse = List.Monad.Traverse (Impure)
let get_mtimes list =
   List.map Impure.get_mtime list
```

```
module Traverse = List.Monad.Traverse (Impure)
let get_mtimes list =
  List.map Impure.get_mtime list
  (* get_mtimes : filepath list -> int Impure.t list *)
```

```
module Traverse = List.Monad.Traverse (Impure)
let get_mtimes list =
   List.map Impure.get mtime list
```
 $(*$  get mtimes : filepath list  $\rightarrow$  int Impure.t list  $*)$ 

|> Traverse.sequence  $(*$  get mtimes : filepath list  $\rightarrow$  int list Impure.t  $*)$ 

```
(* need_update : Deps.t -> filepath -> bool Impure.t *)
```

```
(* \text{ need update : } Deps.t \rightarrow filepath \rightarrow bool Impure.t *)
let need_update deps target =
    let open Impure in
    let* exists = file_exists target in
    if not exists then return true
    else
      let* target_time = get_mtime target in
      let+ deps_times = get_mtimes (S.elements deps) in
      List.exists (fun deps time \rightarrow deps time > target time) deps times
```

```
(* \text{ need update : } Deps.t \rightarrow filepath \rightarrow bool Impure.t *)
let need_update deps target =
    let open Impure in
    let* exists = file_exists target in
    if not exists then return true
    else
      let* target_time = get_mtime target in
      let+ deps_times = get_mtimes (S.elements deps) in
      List.exists (fun deps time \rightarrow deps time > target time) deps times
```
Dans les grandes lignes, c'est comme ça que make fonctionne.

On pourrait décrire un tâche comme étant un Applicative :

```
type 'a t = {
 deps: Deps.t
; task : 'a Impure.t }
```
**type** 'a t = { deps : Deps.t; task : 'a Impure.t }

```
module Applicative = Preface.Make.Applicative.Via_pure_and_apply (struct
 type nonrec 'a t = 'a t
```

```
let pure x = { deps = Deps.empty; task = Impure.return x }
```
**type** 'a t = { deps : Deps.t; task : 'a Impure.t }

```
module Applicative = Preface.Make.Applicative.Via_pure_and_apply (struct
 type nonrec 'a t = 'a t
```

```
let pure x = { deps = Deps.empty; task = Impure.return x }
```

```
let apply fa xa = {
  deps = Deps.combine fa.deps xa.deps
; task = Impure.Applicative.apply fa.task xa.task }
end)
```
**type** 'a t = { deps : Deps.t; task : 'a Impure.t }

```
module Applicative = Preface.Make.Applicative.Via_pure_and_apply (struct
 type nonrec 'a t = 'a t
```

```
let pure x = { deps = Deps.empty; task = Impure.return x }
```

```
let apply fa xa = {
  deps = Deps.combine fa.deps xa.deps
; task = Impure.Applicative.apply fa.task xa.task }
end)
```

```
let read_file filename =
    { deps = Deps.singleton filename
    ; task = Impure.read file filename }
end
```

```
let write_file target rule =
 let open Impure in
  let* need_update = Deps.need_update rule.Task.deps target in
 if need_update then
    let* content = rule.task in
    write_file target content
  else return ()
```
On peut décrire cette règles make :

page.html: header.html content.html footer.html cat header.html content.html footer.html > page.html

```
let a_task =
  let open Task.Applicative in
 let+ header = Task.read_file "header.html"
 and+ content = Task.read_file "content.html"
 and+ footer = Task.read_file "footer.html" in
  header ˆ content ˆ footer
```

```
let a_task =
  let open Task.Applicative in
  let+ header = Task.read_file "header.html"
  and+ content = Task.read_file "content.html"
  and+ footer = Task.read_file "footer.html" in
  header ˆ content ˆ footer
```

```
\{ task = \dots; deps = ["content.html"; "footer.html"; "header.html"]
} - string Task.t
```

```
let a_task =
  let open Task.Applicative in
  let+ header = Task.read_file "header.html"
  and+ content = Task.read_file "content.html"
  and+ footer = Task.read_file "footer.html" in
  header ˆ content ˆ footer
```

```
\{ task = \dots; deps = ["content.html"; "footer.html"; "header.html"]
} - string Task.t
```
**let** page\_html = write\_file "page.html" a\_task

On est même supérieur à make car on ne doit pas répéter les dépendances.

Par contre, comme pour make :

- ▶ on peut tracker que des dépendances statiques
- ▶ chaque fragment est calculé indépendament

#### Par contre, comme pour make :

- ▶ on peut tracker que des dépendances statiques
- ▶ chaque fragment est calculé indépendament

Application partielle VS application séquentielle f <\$> a <\*> b <\*> c <\*> d a >>= f >>= g >>= h >>= i

Que peut-on spéculer sur ces deux lignes ?

Build System Applicatif VS Build System Monadique

On peut décire un build système monadique en remplaçant l'utilisation de apply par bind (ou flat map). La différence principale réside dans :

# Build System Applicatif VS Build System Monadique

On peut décire un build système monadique en remplaçant l'utilisation de apply par bind (ou flat\_map). La différence principale réside dans :

▶ Un build système applicatif exécute chaque tâches indépendament et les groupes à la fin, on peut donc faire des **spéculations sur des composants statiques**, comme les dépendances. ie: make
# Build System Applicatif VS Build System Monadique

On peut décire un build système monadique en remplaçant l'utilisation de apply par bind (ou flat map). La différence principale réside dans :

- ▶ Un build système applicatif exécute chaque tâches indépendament et les groupes à la fin, on peut donc faire des **spéculations sur des composants statiques**, comme les dépendances. ie: make
- ▶ Un build système monadique construit une séquence dépendante entre les différentes tâches, il n y a donc pas de composants statiques par contre, ils peuvent **construire des dépendances dynamiquement** . ie: Excell (qui est aussi un build-system)

# Build System Applicatif VS Build System Monadique

On peut décire un build système monadique en remplaçant l'utilisation de apply par bind (ou flat map). La différence principale réside dans :

- ▶ Un build système applicatif exécute chaque tâches indépendament et les groupes à la fin, on peut donc faire des **spéculations sur des composants statiques**, comme les dépendances. ie: make
- ▶ Un build système monadique construit une séquence dépendante entre les différentes tâches, il n y a donc pas de composants statiques par contre, ils peuvent **construire des dépendances dynamiquement** . ie: Excell (qui est aussi un build-system)

```
#include "my_file.ml" ;;
let main () = ...
#include "termination.ml" ;;
```
my\_file.ml et termination.ml sont des dépendances dynamiques, il faut lire le fichier pour les déduires.

▶ Nécéssaire pour construire des build-systems du monde réel (ou des générateurs de blog statique, pour permettre de faire des indexes de pages par exemple) ▶ rend l'approche de la **minimalité** (beacoup) plus complexe.

Approcher les dépendances statiques ET dynamiques

```
let dynamic_deps_example target =
   let open Dynamic in
   let* dynamic_comp = read_in_cache target <*? read_deps in
   let task =
     let+ header = Task.read_file "header.html"
     and+ content = Task.read_file "content.html"
     and+ footer = Task.read_file "footer.html" in
     header ˆ content ˆ footer
    in write file with dynamic comp dynamic comp task target
```
Approcher les dépendances statiques ET dynamiques

```
let dynamic_deps_example target =
   let open Dynamic in
   let* dynamic_comp = read_in_cache target <*? read_deps in
   let task =
     let+ header = Task.read_file "header.html"
     and+ content = Task.read_file "content.html"
     and+ footer = Task.read_file "footer.html" in
     header ˆ content ˆ footer
    in write file with dynamic comp dynamic comp task target
val ( <*? ) :
    ('a, 'b) Either.t Task.t
```

```
\rightarrow ('a \rightarrow 'b) Task.t
```
 $\rightarrow$  'b Task.t.

▶ <\*? est l'opérateur select d'un foncteur selectif Applicatif

- ▶ <\*? est l'opérateur select d'un foncteur selectif Applicatif
- ▶ En fonction de ce que renvoie la première fonction, il va exécuter la seconde où non
- ▶ <\*? est l'opérateur select d'un foncteur selectif Applicatif
- ▶ En fonction de ce que renvoie la première fonction, il va exécuter la seconde où non
- ▶ Accouplé à un **cache** on peut ne pas relire inutilement un fichier.
- ▶ <\*? est l'opérateur select d'un foncteur selectif Applicatif
- ▶ En fonction de ce que renvoie la première fonction, il va exécuter la seconde où non
- ▶ Accouplé à un **cache** on peut ne pas relire inutilement un fichier.
- ▶ <\*? est l'opérateur select d'un foncteur selectif Applicatif
- ▶ En fonction de ce que renvoie la première fonction, il va exécuter la seconde où non
- ▶ Accouplé à un **cache** on peut ne pas relire inutilement un fichier.

```
(* val read_in_cache : filepath -> (unit, Deps.t) Either.t *)
let read_in_cache target =
    if file_is_updated file then Left ()
    else Right (get_deps_from_cache_for target)
```
- ▶ <\*? est l'opérateur select d'un foncteur selectif Applicatif
- ▶ En fonction de ce que renvoie la première fonction, il va exécuter la seconde où non
- ▶ Accouplé à un **cache** on peut ne pas relire inutilement un fichier.

```
(* val read_in_cache : filepath -> (unit, Deps.t) Either.t *)
let read_in_cache target =
    if file_is_updated file then Left ()
    else Right (get_deps_from_cache_for target)
```
▶ read deps ne sera appliquée que si la cible a été modifiée.

## Foncteur Selective Applicative

▶ Se situe entre Applicative et Monade

### Foncteur Selective Applicative

- ▶ Se situe entre Applicative et Monade
- ▶ Permet de conditionner l'exécution de la tâche suivante en fonction du résultat de la précédente (sans partager le résultat)

### Foncteur Selective Applicative

- ▶ Se situe entre Applicative et Monade
- ▶ Permet de conditionner l'exécution de la tâche suivante en fonction du résultat de la précédente (sans partager le résultat)

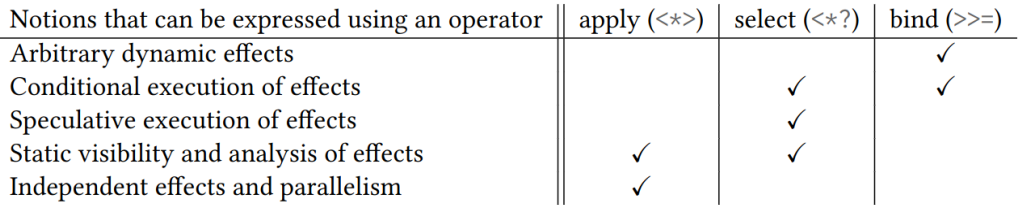

Figure 4: table

## Complément, Approxmation

Dans le mondes des Applicatives (et des Foncteurs), il existe un monoïde particulier (le monoide fantôme), Const pour lequel il n'existe pas d'instance de Monade mais qui offre des capacité d'analyse intéressantes :

#### Complément, Approxmation

Dans le mondes des Applicatives (et des Foncteurs), il existe un monoïde particulier (le monoide fantôme), Const pour lequel il n'existe pas d'instance de Monade mais qui offre des capacité d'analyse intéressantes :

```
module Const (M : Preface.Specs.MONOID) = struct
 module Applicative = Preface.Make.Applicative.Via_pure_and_apply (struct
   type 'a \t = M.t
```

```
let pure = M.neutral
    let apply x y = M.combine x y
 end)
end
```
En fonction de l'implémentation de select une **transformation naturelle** peut permettre de calculer deux types d'approximation d'exécutions de tâches :

```
module Under =
   Preface.Make.Selective.Over_applicative_via_select
      (Applicative)
      (struct
       type 'a t = M.t
       let select x = xend)
```

```
module Over =
   Preface.Make.Selective.Over_applicative_via_select
      (Applicative)
      (struct
       type 'a t = M.t
       let select = Applicative.apply
      end)
```
Par exemple en admettant un if et un when selectifs:

**val** if\_ : bool Task.t -> 'a Task.t -> 'a Task.t -> 'a Task.t **val** when\_ : bool Task.t -> unit Task.t -> unit Task.t

```
let r =
 let open Const.Over in
 let x = if (over "a") (over "b") (over "c") inx * (over "d") *> when (over "e") (over "f")
```
# over "abcdef"

```
let r =
 let open Const.Over in
 let x = if (over "a") (over "b") (over "c") in
 x * (over "d") *> when (over "e") (over "f")
```
# over "abcdef"

Over collecte **toutes les tâches pouvant être exécutées**.

```
let r =
 let open Const.Under in
 let x = if_ (under "a") (under "b") (under "c") in
 x * (under "d") *> when_ (under "e") (under "f")
```
# under "ade"

```
let r =
 let open Const.Under in
  let x = if (under "a") (under "b") (under "c") in
 x * (under "d") * when (under "e") (under "f")
```

```
# under "ade"
```
Under collecte **toutes les tâches qui vont obligatoirement se produire** (il évince les effets conditonnels)

- ▶ Over peut être utile, par exemple, pour installer toutes les dépendances possibles avant de lancer le build (dans le contexte, par exemple d'un package manager)
- ▶ Under donne exhaustivement les points de parallèlisme possible d'une séquence de build. Toutes les tâches sous-approximés peuvent être parallèlisées.

#### Pour conclure

Le papier *Build Systems à la Carte* présente beaucoup plus de cas d'analyses qui sont mises en pratiques dans les systèmes dune et buck2.

- ▶ Il vaut la peine d'être lu et j'en ferai surement un article de vulgarisation sur mon blog
- $\blacktriangleright$  Il est possible de modeliser tout ce qui est présenté avec des Arrows (où Choice  $=$ Selective)
- ▶ Désolé pour la préparation un peu à la hâte.

Questions ou remarques ?